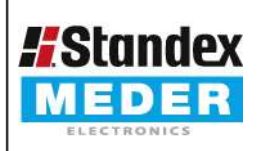

Europe: +49 / 7731 8399 0 Asia: +852 / 2955 1682

Email: info@meder.com USA: +1 / 508 295 0771 | Email: salesusa@meder.com Email: salesasia@meder.com

9551661054 Item:

Item No.:

LS05-1A66-1-500W

stainless steel

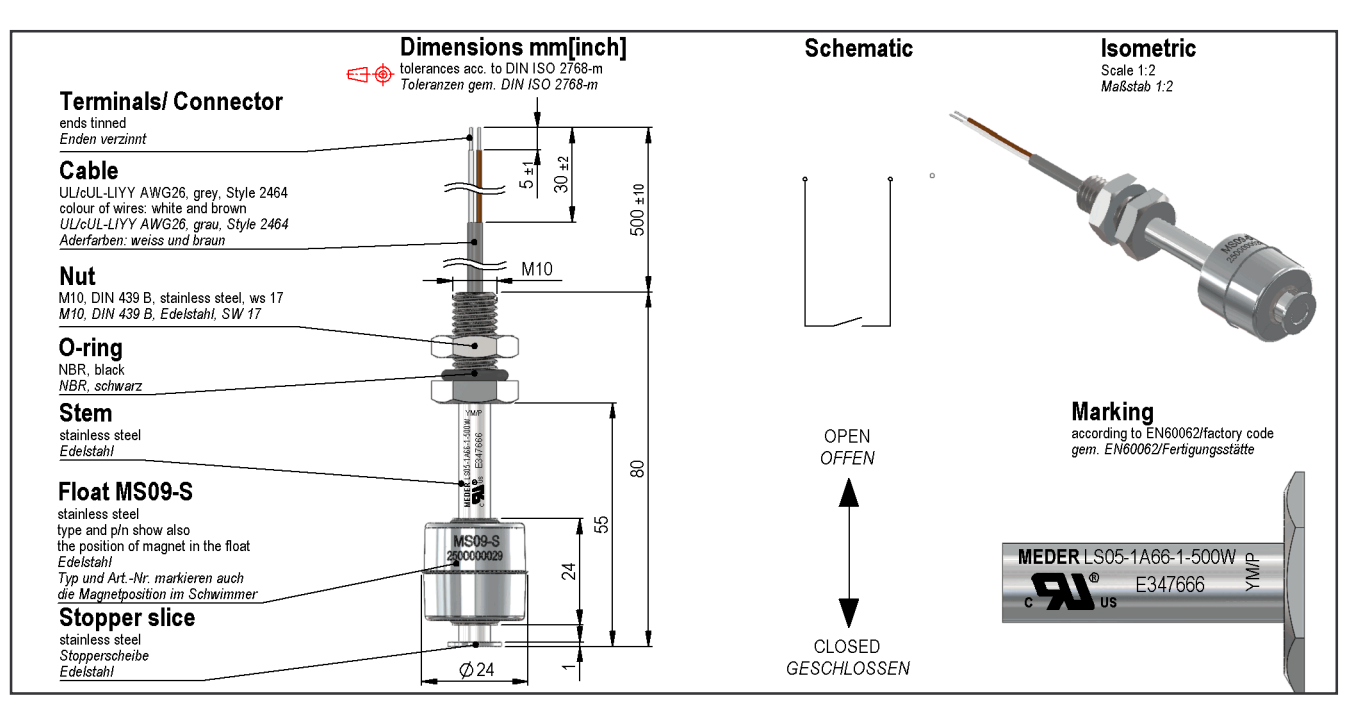

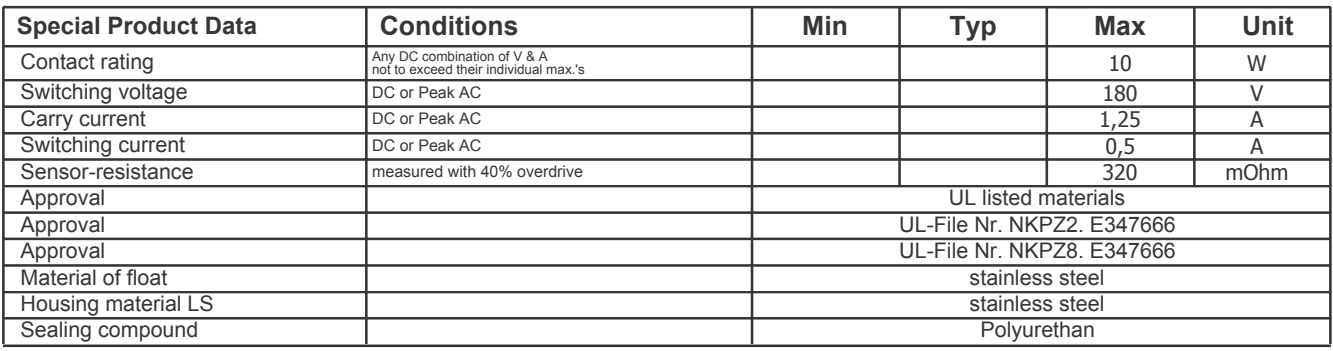

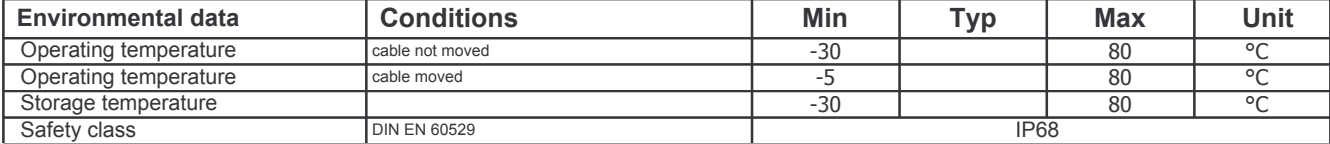

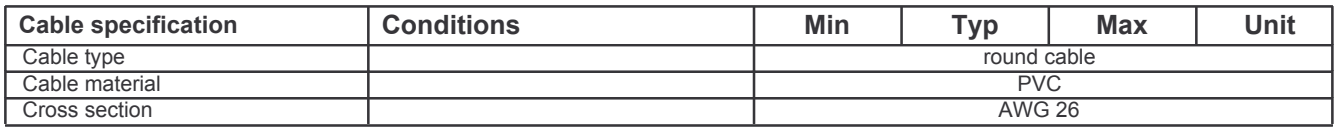

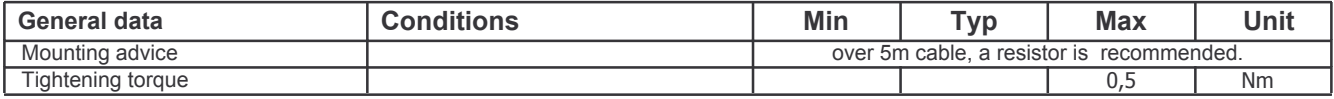